## 第四十一章 服务端编程

**TI** 1.描述

服务端Web API是用C#或VB.Net语言实现, 运行在服务端。浏览器可以通过HTTP请求的方式调用服务端提供的Web API。 创建服务端API需要使用支持.Net Framework 4.7.2 的Visual Studio。

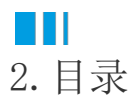